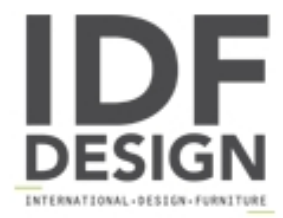

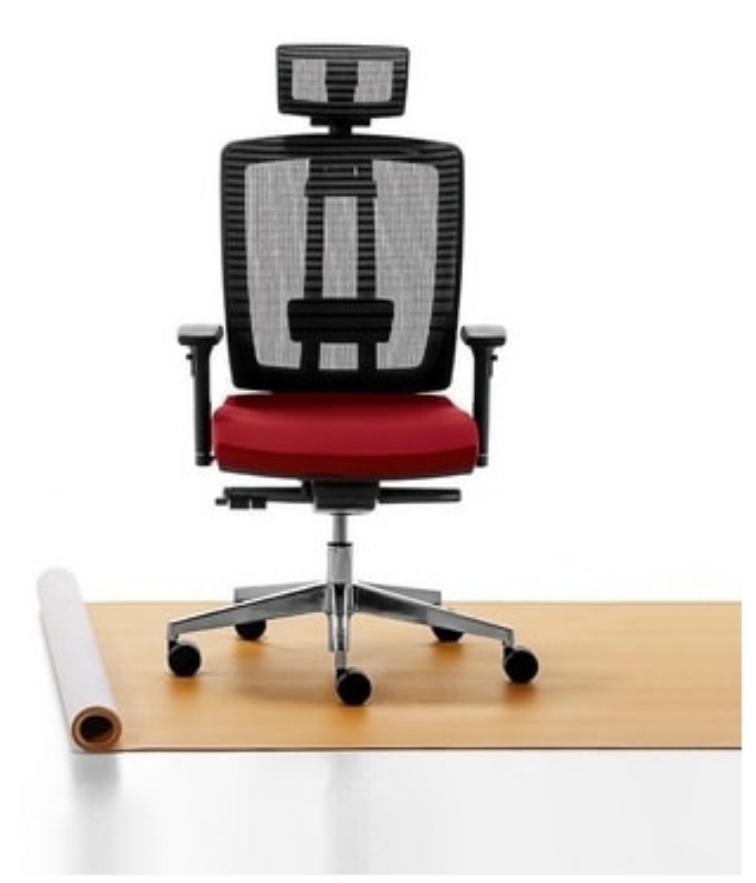

## Air One Soft 01 PT

Executive armchair with innovative design, characterised by its black mesh backrest and headrest. Attractive contrasts created by the colour combinations in the upholstered seat.

## **FEATURES:**

Backrest: Polyamide and fiberglass structure, self-supporting mesh. Seat: Multilayer wood inner seat, polypropylene outer seat. Padding: Flexible polyurethane foam (seat). Lumbar support: Height-adjustable. Armrests: Fixed or height-adjustable. Mechanism: Synchronized multi-block with or without sliding seat, gas-lift. Base: Nylon or polished aluminium with castors. Headrest: Adjustable, self supporting mesh.

Produced by

Linea Fabbrica Srl Via Thonet 5 33044 Manzano (Udine) Italy

Phone: +39 0432 747111 Fax: +39 0432 747199 E-mail: web@lineafabbrica.it Website: http://www.lineafabbrica.it

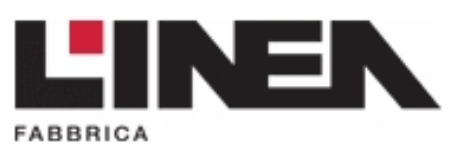